# Package 'SCGLR'

October 12, 2022

<span id="page-0-0"></span>Type Package Title Supervised Component Generalized Linear Regression Description An extension of the Fisher Scoring Algorithm to combine PLS regression with GLM estimation in the multivariate context. Covariates can also be grouped in themes. Version 3.0 Date 2018-09-24 License CeCILL-2 | GPL-2 URL <https://scnext.github.io/SCGLR>, <https://github.com/SCnext/SCGLR>, <https://cran.r-project.org/package=SCGLR> BugReports <https://github.com/SCnext/SCGLR/issues> **Depends**  $R (= 3.0.0)$ Imports Matrix,Formula,expm,graphics,ggplot2,grid,pROC,ade4 Suggests parallel,gridExtra LazyData yes RoxygenNote 6.1.0 Encoding UTF-8 NeedsCompilation no Author Guillaume Cornu [aut, cre] (<<https://orcid.org/0000-0002-7523-5176>>), Frederic Mortier [aut], Catherine Trottier [aut], Xavier Bry [aut], Sylvie Gourlet-Fleury [dtc] (<<https://orcid.org/0000-0002-1136-4307>>, http://www.coforchange.eu/), Claude Garcia [dtc] (<<https://orcid.org/0000-0002-7351-0226>>, http://www.cofortips.org/)

Maintainer Guillaume Cornu <gcornu@cirad.fr>

Repository CRAN

Date/Publication 2018-09-28 09:30:03 UTC

## <span id="page-1-0"></span>R topics documented:

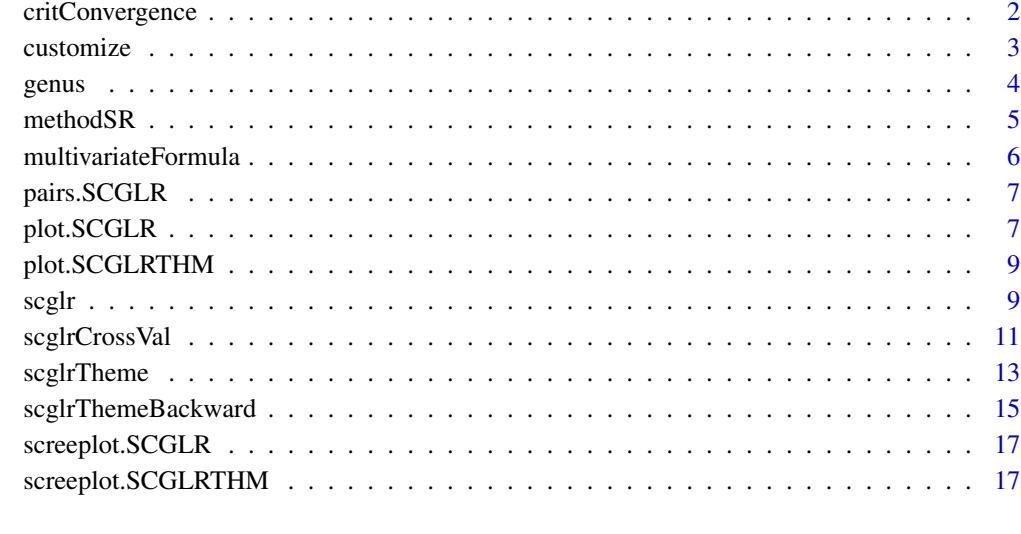

#### **Index** 2008 **[18](#page-17-0)**

critConvergence *Auxiliary function for controlling SCGLR fitting*

## Description

Auxiliary function for scglr fitting used to construct a convergence control argument.

## Usage

critConvergence(tol = 1e-06, maxit = 50)

## Arguments

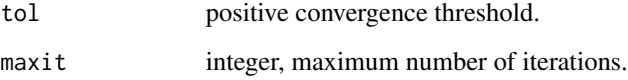

## Value

a list containing elements named as the arguments.

<span id="page-2-1"></span><span id="page-2-0"></span>customize *Plot customization*

#### Description

Parameters used to choose what to plot and how. These parameters are given to plot. SCGLR and [pairs.SCGLR](#page-6-2).

## Details

Parameter name can be abbreviated (e.g. pred.col will be understood as predictors.color). Options can be set globally using options("plot.SCGLR"). It will then provide default values that can be further overriden by giving explicit parameter value.

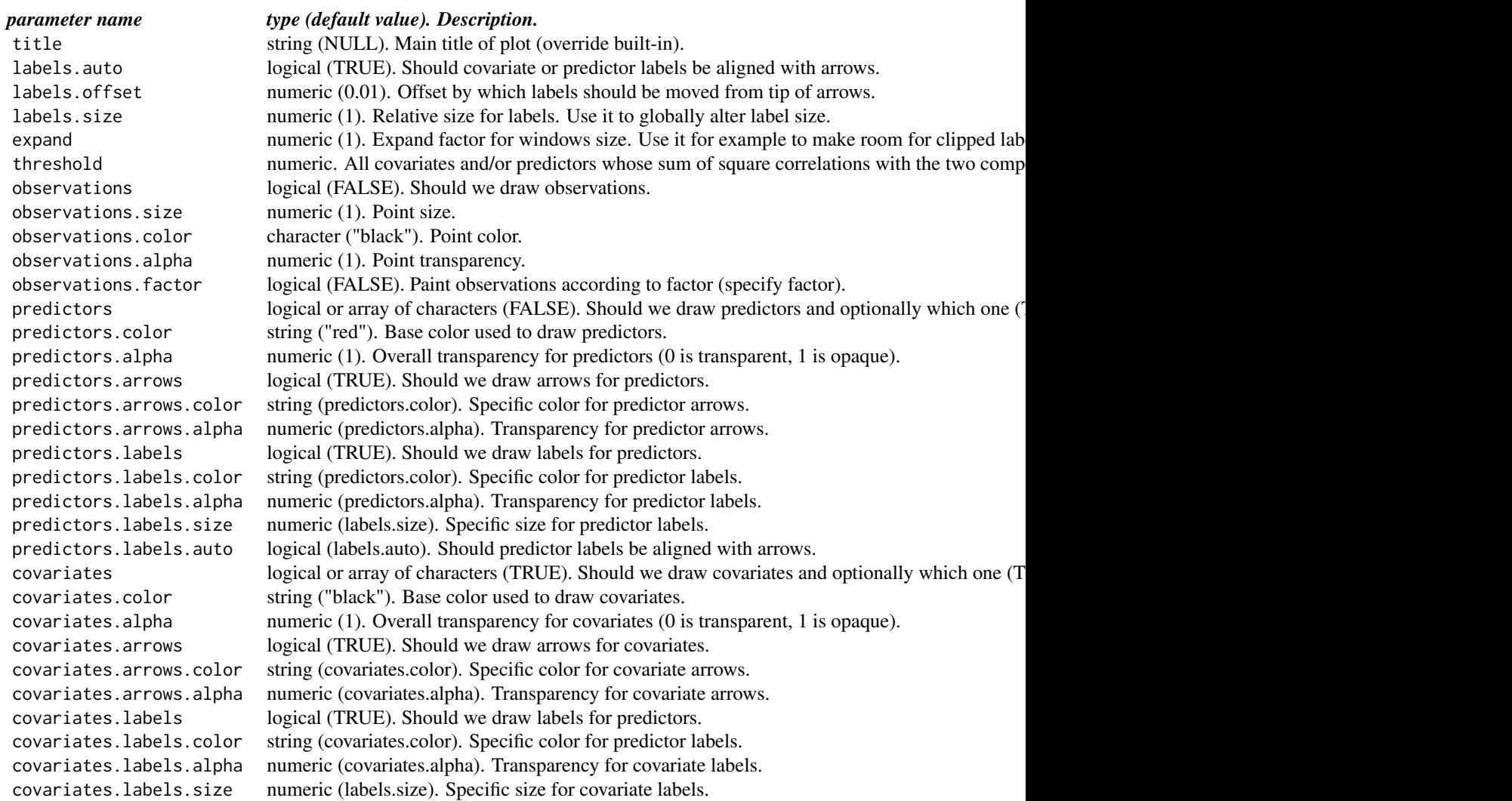

4 genus extension of the control of the control of the control of the control of the control of the control of the control of the control of the control of the control of the control of the control of the control of the co

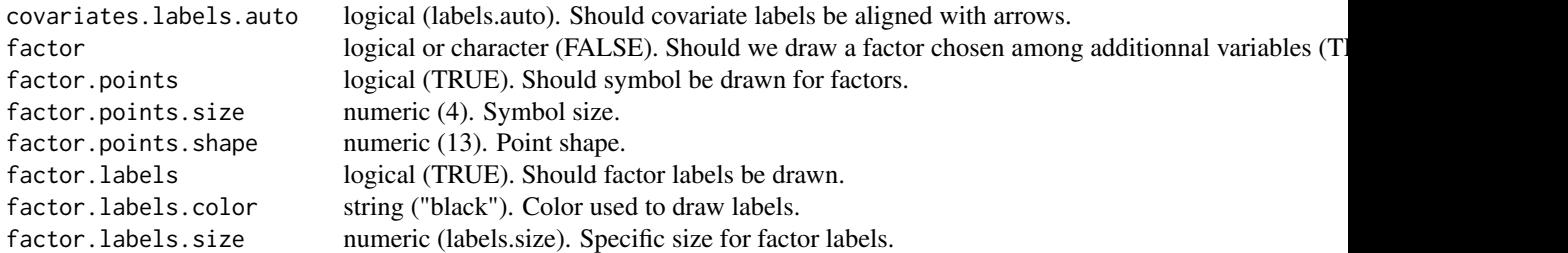

## Examples

```
## Not run:
# setting parameters
plot(genus.scglr)
plot(genus.scglr, predictors=TRUE)
plot(genus.scglr, predictors=TRUE, pred.arrows=FALSE)
# setting global style
options(plot.SCGLR=list(predictors=TRUE, pred.arrows=FALSE))
plot(genus.scglr)
# setting custom style
myStyle <- list(predictors=TRUE, pred.arrows=FALSE)
plot(genus.scglr, style=myStyle)
## End(Not run)
```
genus *Sample dataset of abundance of genera in tropical moist forest*

#### Description

Genus gives the abundance of 27 common tree genera in the tropical moist forest of the Congo-Basin and 40 geo-referenced environmental variables on one thousand 8 by 8 km plots (observations). Each plot's data was obtained by aggregating the data measured on a variable number of previously sampled 0.5 ha sub-plots. Geo-referenced environmental variables were used to describe the physical factors as well as vegetation characteristics. 14 physical factors were used pertaining the description of topography, geology and rainfall of each plot. Vegetation is characterized through 16-days enhanced vegetation index (EVI) data.

#### Format

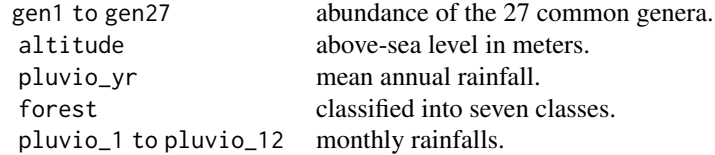

<span id="page-3-0"></span>

<span id="page-4-0"></span>geology 5-level geological substrate. evi\_1 to evi\_23 16-days enhanced vegetation indexes. lon and lat position of the plot centers. surface sampled area.

Note

The use of this dataset for publication must make reference to the CoForChange project.

#### Author(s)

CoForChange project

#### References

S. Gourlet-Fleury et al. (2009–2014) CoForChange project: <http://www.coforchange.eu/>

C. Garcia et al. (2013–2015) CoForTips project: <http://www.cofortips.org/>

<span id="page-4-1"></span>

methodSR *Regularization criterion types*

## Description

Regularization criterion types

## Usage

```
methodSR(phi = "vpi", 1 = 1, s = 1/2, maxiter = 1000,
  epsilon = 1e-06, bailout = 10)
```
#### Arguments

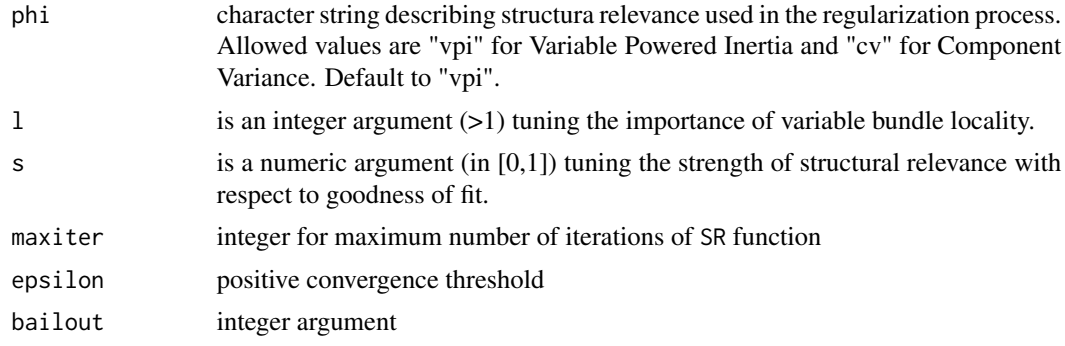

<span id="page-5-1"></span><span id="page-5-0"></span>multivariateFormula *Formula construction*

#### Description

Helper function for building multivariate scglr formula.

NOTE: Interactions involving factors are not allowed for now. For interactions between two quantitative variables, use  $I(x*y)$  as usual.

#### Usage

```
multivariateFormula(Y, X = NULL, ..., A = NULL, additional = NULL,
 data = NULL)
```
#### Arguments

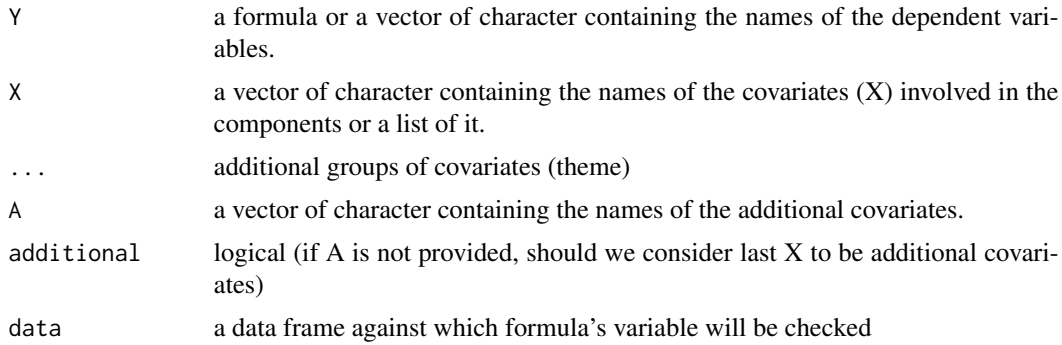

## Details

If Y is given as a formula, groups of covariates must be separated by  $\mid$  (pipes). To declare last group as additional covariates, one can use || (double pipes) as last group separator or set additional parameter as TRUE.

#### Value

an object of class MultivariateFormula, Formula, formula with additional attributes: Y, X, A, X\_vars, Y\_vars,A\_vars,XA\_vars, YXA\_vars, additional

## Examples

```
## Not run:
# build multivariate formula
ny <- c("y1","y2")
nx1 <- c("x11","x12")
nx2 <- c("x21","x22")
nadd <- c("add1","add2")
form <- multivariateFormula(ny,nx1,nx2,nadd,additional=T)
```
## <span id="page-6-0"></span>pairs.SCGLR 7

```
form2 <- multivariateFormula(ny,list(nx1,nx2,nadd),additional=T)
form3 <- multivariateFormula(ny,list(nx1,nx2),A=nadd)
form4 <- multivariateFormula(y1+y2~x11+x12|x21+x22||add1+add2)
# Print formulas
form
form2
form3
```
## End(Not run)

<span id="page-6-2"></span>pairs.SCGLR *Pairwise scglr plot on components*

#### Description

Pairwise scglr plot on components

#### Usage

```
## S3 method for class 'SCGLR'
pairs(x, ..., nrow = NULL, ncol = NULL,components = NULL)
```
## Arguments

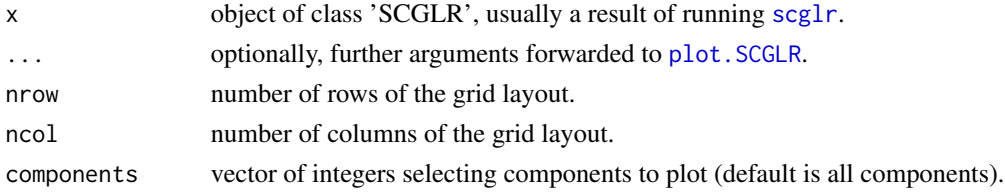

#### See Also

For pairs application see examples in [plot.SCGLR](#page-6-1)

<span id="page-6-1"></span>plot.SCGLR *SCGLR generic plot*

## Description

SCGLR generic plot

#### Usage

```
## S3 method for class 'SCGLR'
plot(x, ..., style = getOption("plot.SCGLR"),
 plane = c(1, 2)
```
#### <span id="page-7-0"></span>Arguments

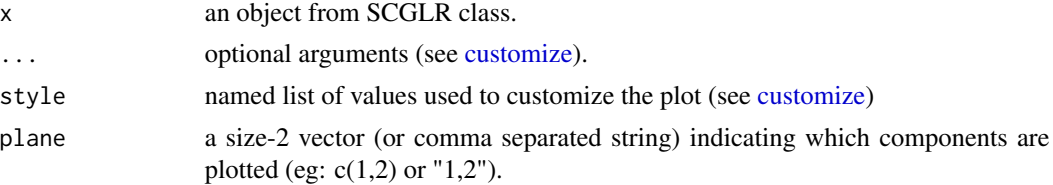

## Value

an object of class [ggplot](#page-0-0).

#### Examples

```
## Not run:
library(SCGLR)
# load sample data
data(genus)
# get variable names from dataset
n <- names(genus)
ny <- n[grep("^gen",n)] # Y <- names that begins with "gen"
nx < - n[-\text{green}("\text{open}'',n)] # X <- remaining names
# remove "geology" and "surface" from nx
# as surface is offset and we want to use geology as additional covariate
nx <-nx[!nx%in%c("geology","surface")]
# build multivariate formula
# we also add "lat*lon" as computed covariate
form <- multivariateFormula(ny,c(nx,"I(lat*lon)"),c("geology"))
# define family
fam <- rep("poisson",length(ny))
genus.scglr <- scglr(formula=form,data = genus,family=fam, K=4,
offset=genus$surface)
summary(genus.scglr)
barplot(genus.scglr)
plot(genus.scglr)
plot(genus.scglr, predictors=TRUE, factor=TRUE)
pairs(genus.scglr)
## End(Not run)
```
<span id="page-8-0"></span>plot.SCGLRTHM *SCGLRTHM generic plot*

## Description

SCGLR generic plot for themes

#### Usage

## S3 method for class 'SCGLRTHM'  $plot(x, \ldots)$ 

## Arguments

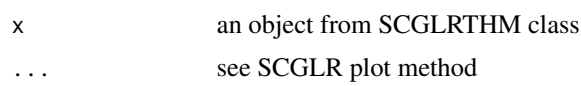

#### Value

an object of class [ggplot](#page-0-0).

<span id="page-8-1"></span>scglr *Function that fits the scglr model*

## Description

Calculates the components to predict all the dependent variables.

## Usage

```
scdr(formula, data, family, K = 1, size = NULL, weights = NULL,
 offset = NULL, subset = NULL, na.action = na.omit, crit = list(),
 method = methodSR()
```
#### Arguments

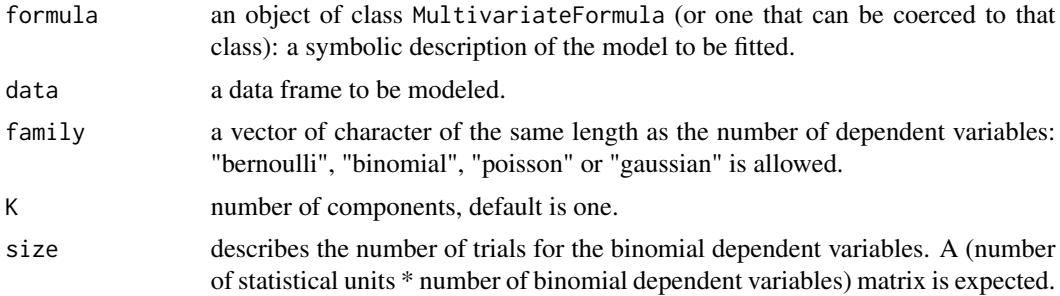

<span id="page-9-0"></span>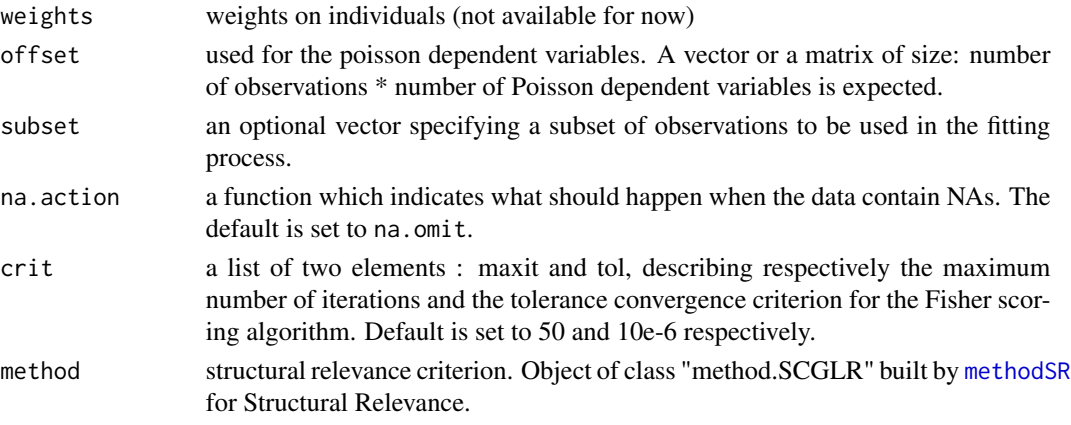

## Value

an object of the SCGLR class.

The function [summary](#page-0-0) (i.e., summary. SCGLR) can be used to obtain or print a summary of the results.

The generic accessor functions [coef](#page-0-0) can be used to extract various useful features of the value returned by scglr.

An object of class "SCGLR" is a list containing following components:

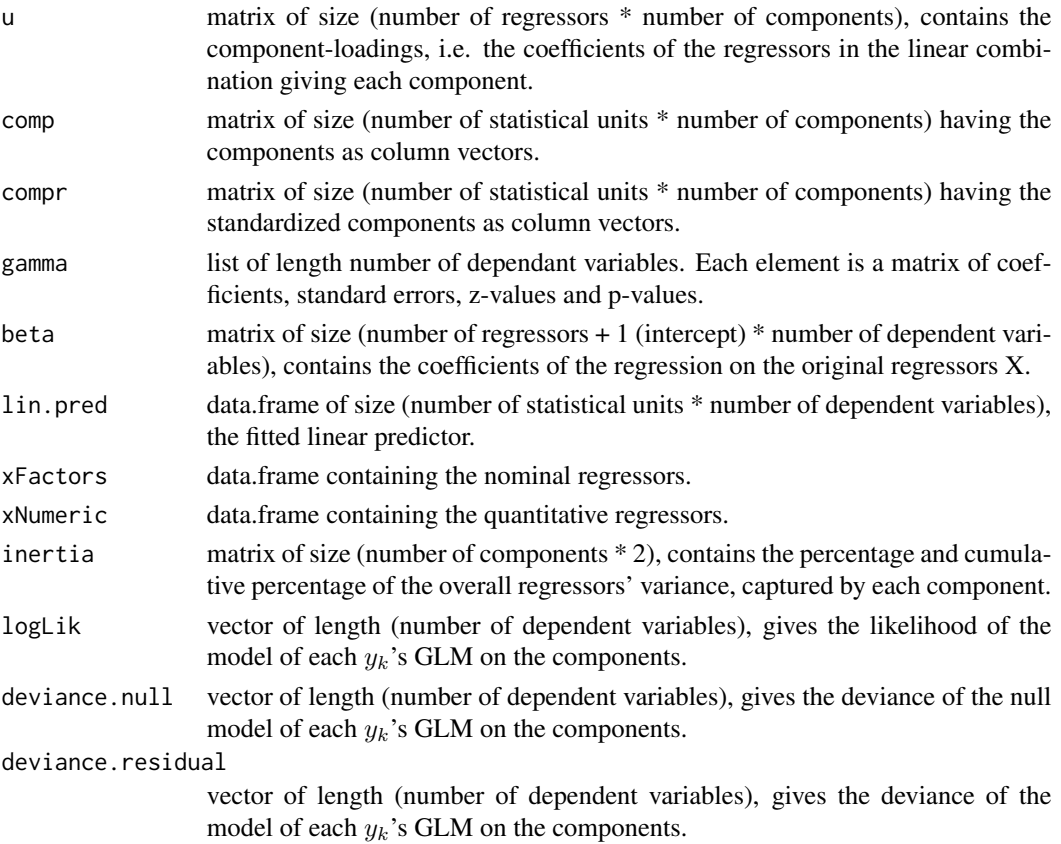

#### <span id="page-10-0"></span>scglrCrossVal 11

#### References

Bry X., Trottier C., Verron T. and Mortier F. (2013) Supervised Component Generalized Linear Regression using a PLS-extension of the Fisher scoring algorithm. *Journal of Multivariate Analysis*, 119, 47-60.

#### Examples

```
## Not run:
library(SCGLR)
# load sample data
data(genus)
# get variable names from dataset
n <- names(genus)
ny <- n[grep("^gen",n)] # Y <- names that begins with "gen"
nx < - n[-\text{green}("\text{open}'',n)] # X <- remaining names
# remove "geology" and "surface" from nx
# as surface is offset and we want to use geology as additional covariate
nx <-nx[!nx%in%c("geology","surface")]
# build multivariate formula
# we also add "lat*lon" as computed covariate
form <- multivariateFormula(ny,c(nx,"I(lat*lon)"),A=c("geology"))
# define family
fam <- rep("poisson",length(ny))
genus.scglr <- scglr(formula=form,data = genus,family=fam, K=4,
offset=genus$surface)
summary(genus.scglr)
## End(Not run)
```
scglrCrossVal *Function that fits and selects the number of component by crossvalidation.*

#### Description

Function that fits and selects the number of component by cross-validation.

#### Usage

```
scglrCrossVal(formula, data, family, K = 1, n folds = 5,type = "mspe", size = NULL, offset = NULL, subset = NULL,
 na. action = na. omit, crit = list(), method = methodsR(),mc.core = 1)
```
## <span id="page-11-0"></span>Arguments

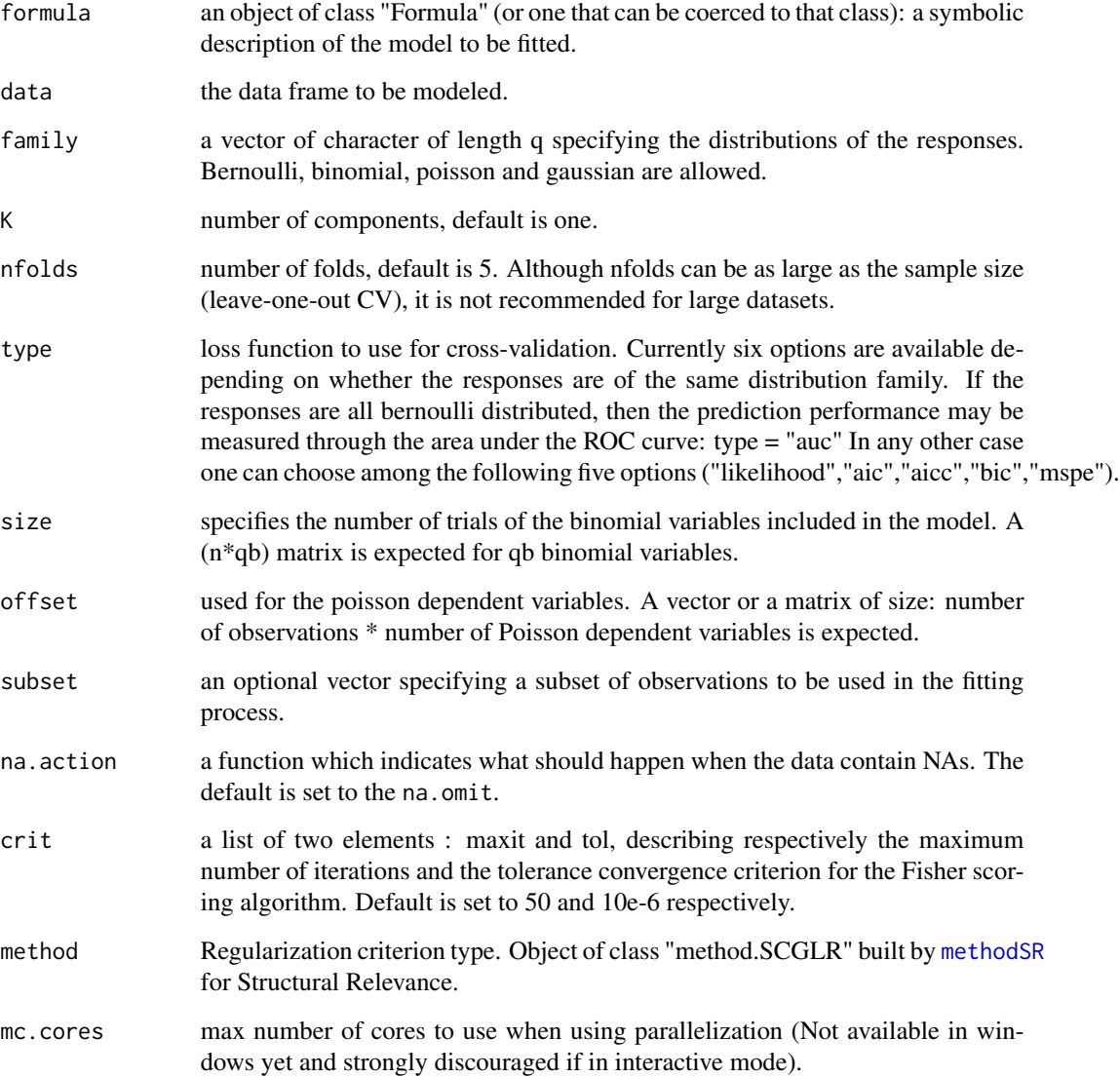

## Value

a matrix containing the criterion values for each response (rows) and each number of components (columns).

#### References

Bry X., Trottier C., Verron T. and Mortier F. (2013) Supervised Component Generalized Linear Regression using a PLS-extension of the Fisher scoring algorithm. *Journal of Multivariate Analysis*, 119, 47-60.

## <span id="page-12-0"></span>scglrTheme 13

#### Examples

```
## Not run:
library(SCGLR)
# load sample data
data(genus)
# get variable names from dataset
n <- names(genus)
ny <- n[grep("^gen",n)] # Y <- names that begins with "gen"
nx < - n[-\text{green}("\text{open}'',n)] # X \lt- remaining names
# remove "geology" and "surface" from nx
# as surface is offset and we want to use geology as additional covariate
nx <-nx[!nx%in%c("geology","surface")]
# build multivariate formula
# we also add "lat*lon" as computed covariate
form <- multivariateFormula(ny,c(nx,"I(lat*lon)"),A=c("geology"))
# define family
fam <- rep("poisson",length(ny))
# cross validation
genus.cv <- scglrCrossVal(formula=form, data=genus, family=fam, K=12,
offset=genus$surface)
# find best K
mean.crit <- colMeans(log(cv))
#plot(mean.crit, type="l")
## End(Not run)
```
#### scglrTheme *Function that fits the theme model*

#### Description

Calculates the components to predict all the dependent variables.

#### Usage

```
scglrTheme(formula, data, H, family, size = NULL, weights = NULL,
 offset = NULL, subset = NULL, na.action = na.omit, crit = list(),
 method = methodSR(), st = FALSE)
```
## <span id="page-13-0"></span>Arguments

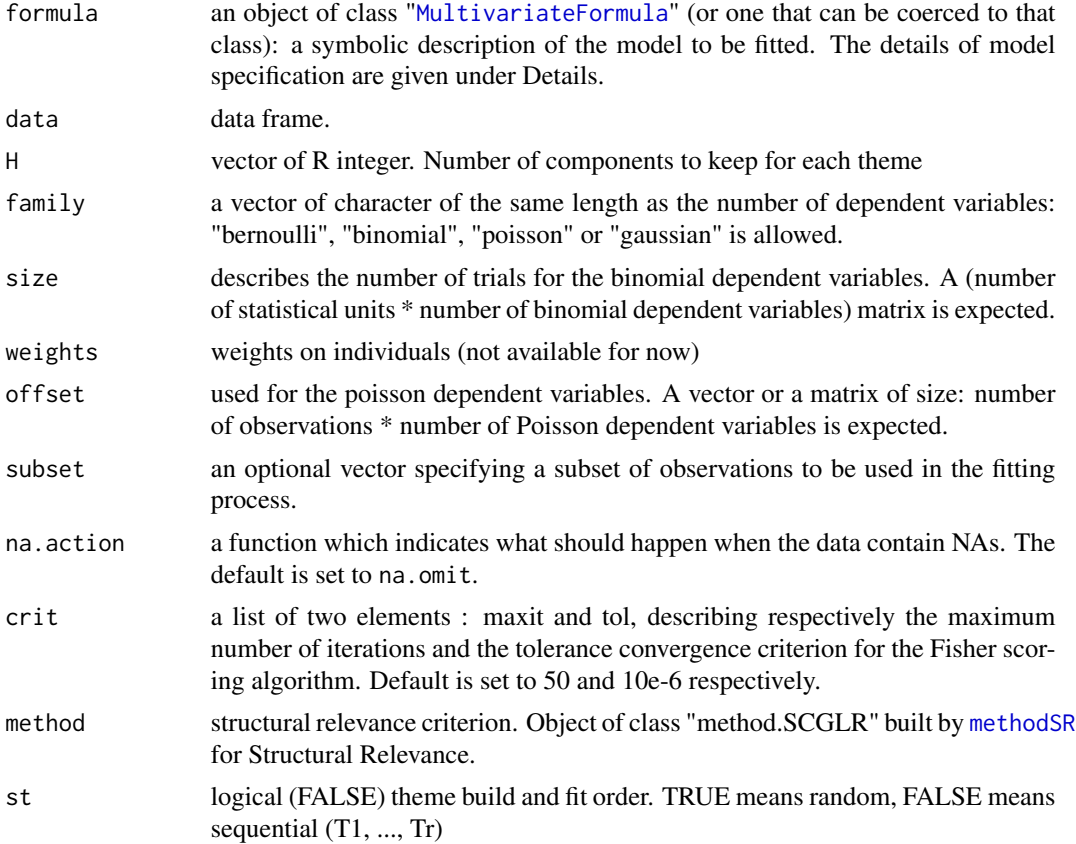

#### Details

Models for theme are specified symbolically. A model as the form response ~ terms where response is the numeric response vector and terms is a series of R themes composed of predictors. Themes are separated by "|" (pipe) and are composed. ...  $Y1+Y2+... \sim X11+X12+...+X1$ X21+X22+... | ...+X1\_+... | A1+A2+... See [multivariateFormula](#page-5-1).

#### Value

a list of SCGLRTHM class. Each element is a SCGLR object

## Examples

```
## Not run:
library(SCGLR)
# load sample data
data(genus)
```
# get variable names from dataset n <- names(genus)

## <span id="page-14-0"></span>scglrThemeBackward 15

```
n <-n[!n%in%c("geology","surface","lon","lat","forest","altitude")]
ny <- n[grep("^gen",n)] # Y <- names that begins with "gen"
nx1 <- n[grep("^evi",n)] # X <- remaining names
nx2 <- n[-c(grep("^evi",n),grep("^gen",n))]
form <- multivariateFormula(ny,nx1,nx2,A=c("geology"))
fam <- rep("poisson",length(ny))
testthm <-scglrTheme(form,data=genus,H=c(2,2),family=fam,offset = genus$surface)
plot(testthm)
## End(Not run)
```
scglrThemeBackward *Theme Backward selection*

#### Description

Perform component selection by cross-validation backward approach

#### Usage

```
scglrThemeBackward(formula, data, H, family, size = NULL,
 weights = NULL, offset = NULL, na.action = na.omit,
 crit = list(), method = methodSR(), kfolds = 10, type = "mspe",
  st = FALSE)
```
#### Arguments

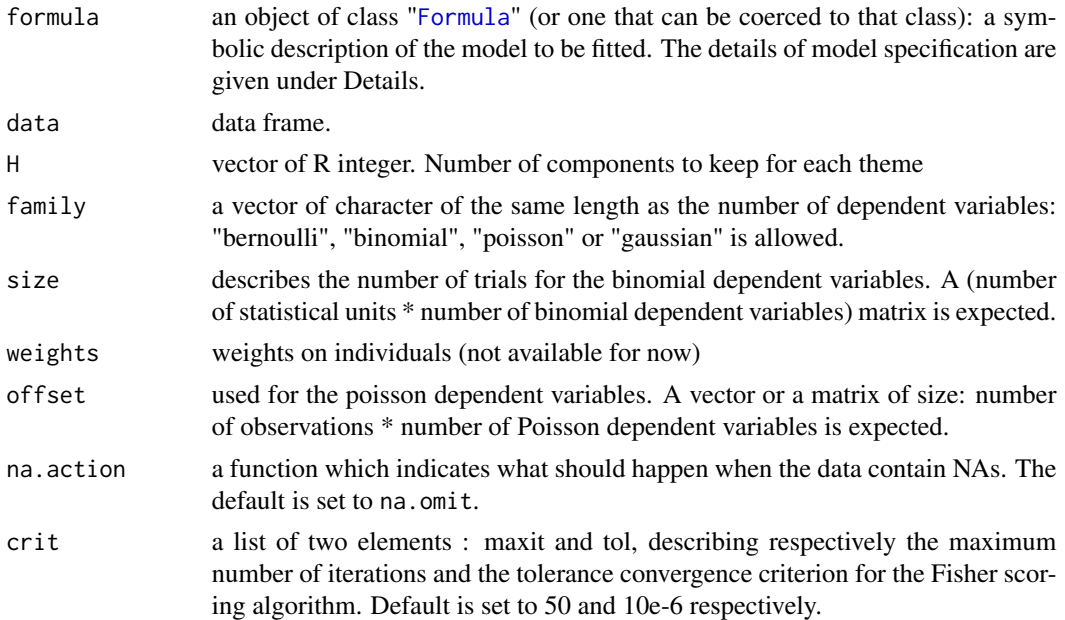

<span id="page-15-0"></span>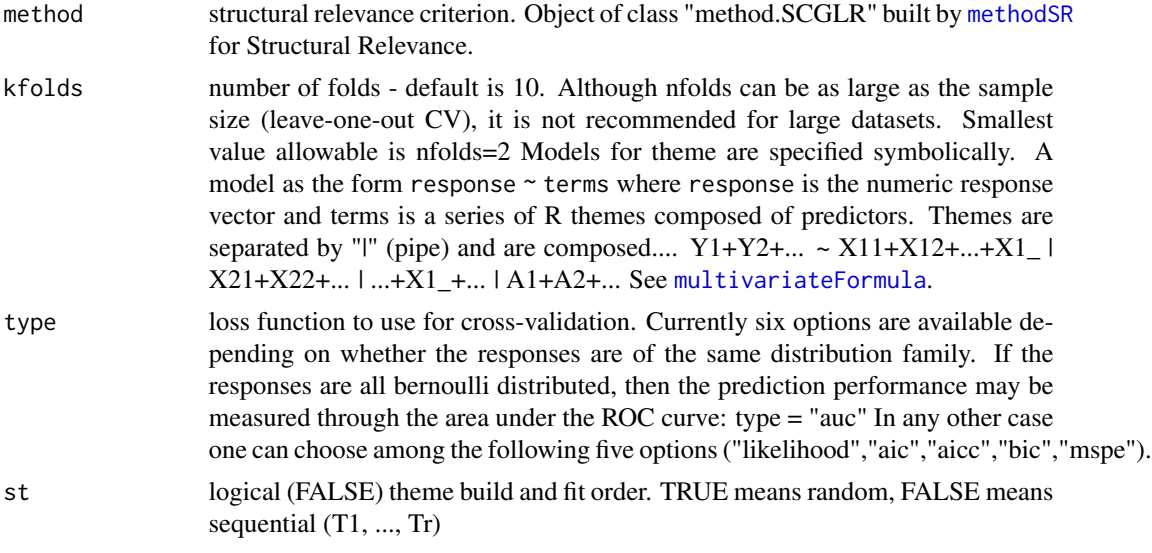

## Value

a list containing the path followed along the selection process, the associated mean square predictor error and the best configuration.

#### Examples

```
## Not run:
library(SCGLR)
# load sample data
data(genus)
# get variable names from dataset
n <- names(genus)
n <-n[!n%in%c("geology","surface","lon","lat","forest","altitude")]
ny <- n[grep("^gen",n)] # Y <- names that begins with "gen"
nx1 <- n[grep("^evi",n)] # X <- remaining names
nx2 <- n[-c(grep("^evi",n),grep("^gen",n))]
form <- multivariateFormula(ny,nx1,nx2,A=c("geology"))
fam <- rep("poisson",length(ny))
testcv <- scglrThemeBackward(form,data=genus,H=c(2,2),family=fam,offset = genus$surface,kfolds=2)
Cross-validation pathway
testcv$H_path
Plot criterion
plot(testcv$cv_path)
Best combination
testcv$H_best
```
<span id="page-16-0"></span>screeplot.SCGLR *Screeplot of percent of overall X variance captured by component*

## Description

Screeplot of percent of overall X variance captured by component

#### Usage

```
## S3 method for class 'SCGLR'
screeplot(x, ...)
```
#### Arguments

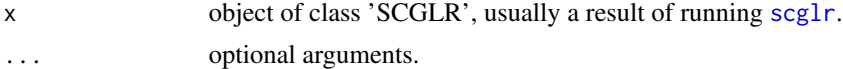

#### Value

an object of class ggplot.

## See Also

For screeplot application see examples in plot. SCGLR.

screeplot.SCGLRTHM *Screeplot of percent of overall X variance captured by component*

## Description

Screeplot of percent of overall X variance captured by component by theme

#### Usage

```
## S3 method for class 'SCGLRTHM'
screeplot(x, ...)
```
## Arguments

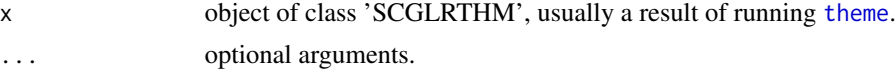

#### Value

an object of class ggplot.

# <span id="page-17-0"></span>Index

coef, *[10](#page-9-0)* critConvergence, [2](#page-1-0) customize, [3,](#page-2-0) *[8](#page-7-0)* Formula, *[15](#page-14-0)* genus, [4](#page-3-0) ggplot, *[8,](#page-7-0) [9](#page-8-0)* methodSR, [5,](#page-4-0) *[10](#page-9-0)*, *[12](#page-11-0)*, *[14](#page-13-0)*, *[16](#page-15-0)* MultivariateFormula, *[14](#page-13-0)* multivariateFormula, [6,](#page-5-0) *[14](#page-13-0)*, *[16](#page-15-0)* pairs.SCGLR, *[3](#page-2-0)*, [7](#page-6-0) plot.SCGLR, *[3](#page-2-0)*, *[7](#page-6-0)*, [7,](#page-6-0) *[17](#page-16-0)* plot.SCGLRTHM, [9](#page-8-0) scglr, *[7](#page-6-0)*, [9,](#page-8-0) *[17](#page-16-0)* scglrCrossVal, [11](#page-10-0) scglrTheme, [13](#page-12-0) scglrThemeBackward, [15](#page-14-0) screeplot.SCGLR, [17](#page-16-0) screeplot.SCGLRTHM, [17](#page-16-0) summary, *[10](#page-9-0)* summary.SCGLR, *[10](#page-9-0)*

theme, *[17](#page-16-0)*